Restore FCCT parameters in flight File: H\_LEO\_TCS\_FCCF.xls Author: E. Picallo

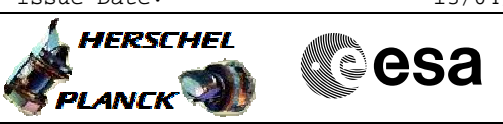

# **Procedure Summary**

## **Objectives**

The aim of this procedure is to restore the in-flight limits in the FCCT after the launch, once each of the concerned lines reaches the expected temperature range.

The FCCT thresholds to be modified on launch pad and restored inflight are indicated (in green) in the table annexed to the procedure.

## **Summary of Constraints**

Some lines will reach the expected temperature quickly while other lines will need more time. This procedure shall be repeated as many times as required until all the FCCT limits have been restored to the flight values.

In order to avoid alarms on the launch pad, some FCCT limits need to be modified in the FCCT (with the current default thermal limits defined in the FCCT for flight, some alarms can be generated on ground by the thermal FDIR due to some units being too cold or too hot).

WARNING: before restoring the FCCT limits of any TCS line, make sure that the temperature is already stable within the required range.

### **Spacecraft Configuration**

#### **Start of Procedure**

FDIR management function running

**End of Procedure**

FDIR management function running FCCT limits restored to the flight values once the concerned line reaches expected temperature range

# **Reference File(s)**

**Input Command Sequences**

**Output Command Sequences**

Doc No. :PT-HMOC-OPS-FOP-6001-OPS-OAH<br>Fop Issue : 3.0 Fop Issue : 3.0<br>
Issue Date: 3.0<br>
13/04/10 Issue Date:

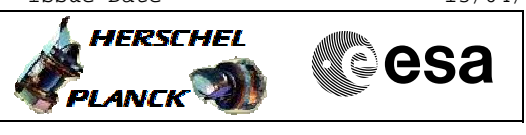

HLTFCCF HLTFCCF1 HLTFCCF2 HLTFCCF3 HLTFCCF4 HLTFCCF5 HLTFCCF6 HLTFCCF7 HLTFCCF8 HLTFCCF9 HLTFCCFA HLTFCCFB HLTFCCFC HLTFCCFD HLTFCCFE HLTFCCFF HLTFCCFG HLTFCCFH HLTFCCFI

Restore FCCT parameters in flight

 File: H\_LEO\_TCS\_FCCF.xls Author: E. Picallo

# **Referenced Displays**

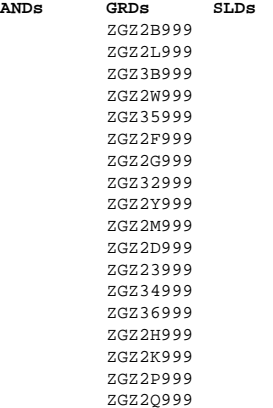

# **Configuration Control Information**

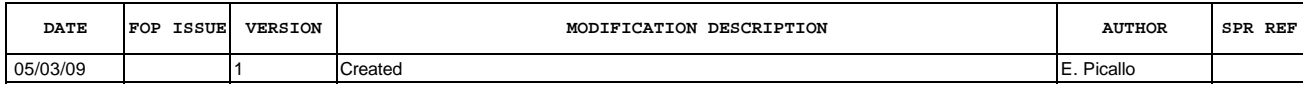

Doc No. :PT-HMOC-OPS-FOP-6001-OPS-OAH Fop Issue : 3.0 Fop Issue :  $3.0$ <br>
Issue Date:  $13/04/10$ 

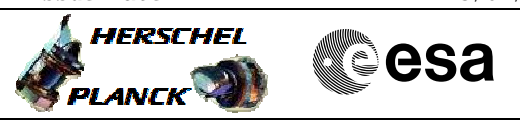

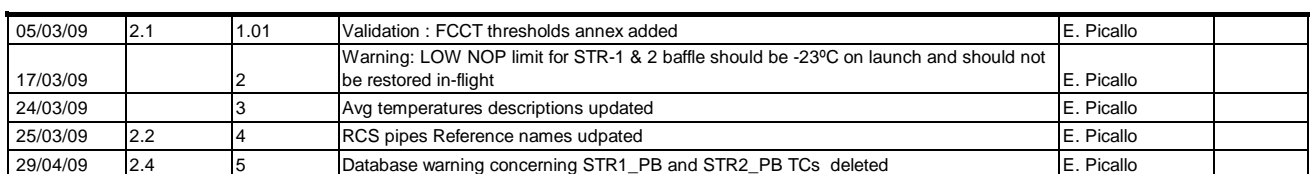

 Restore FCCT parameters in flight File: H\_LEO\_TCS\_FCCF.xls Author: E. Picallo

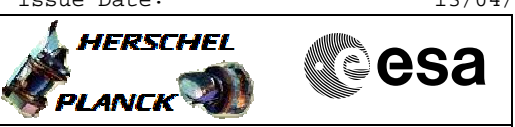

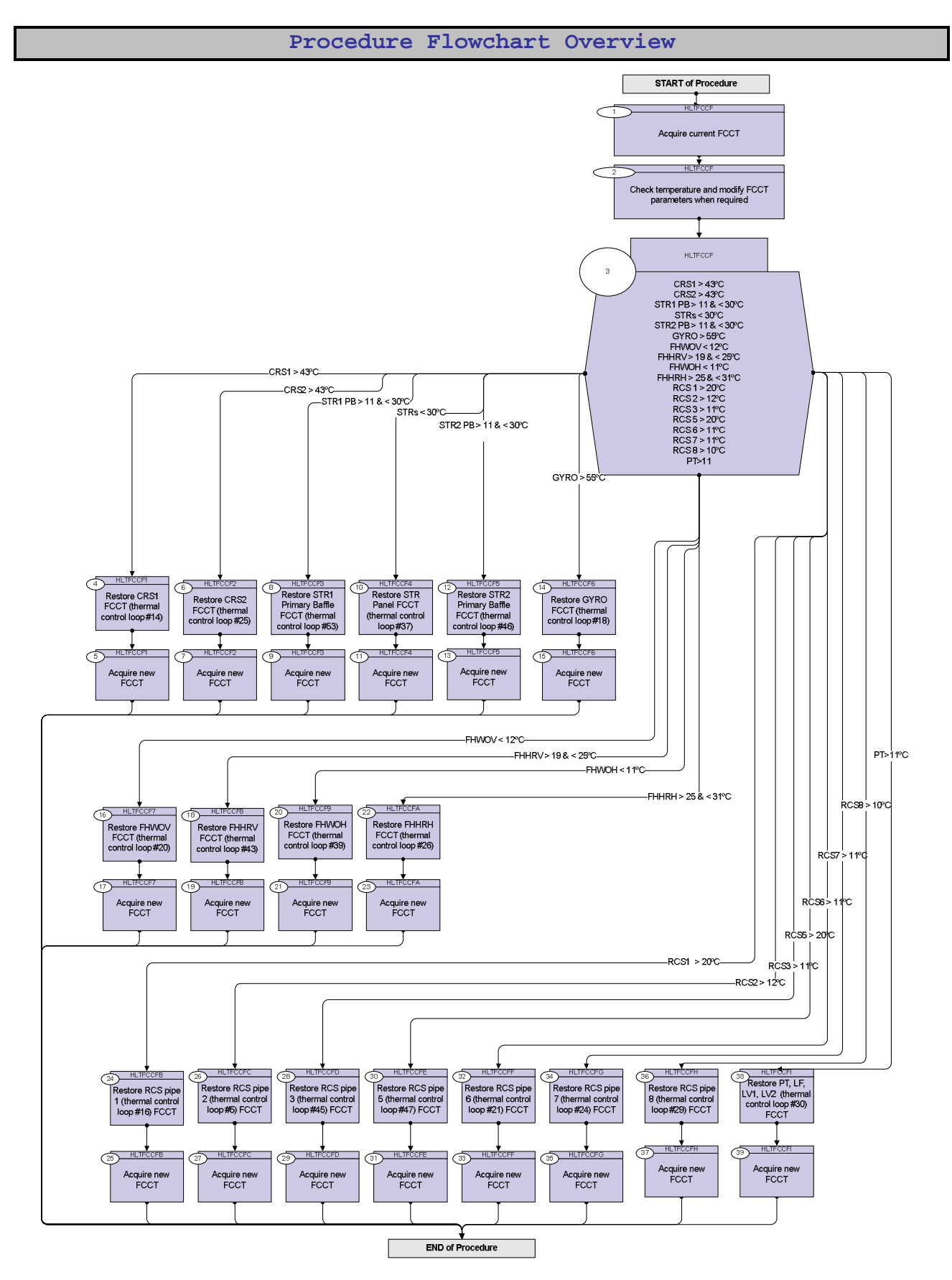

Status : Version 5 - Unchanged Last Checkin: 29/04/09

**HERSCHEL** 

**PLANCK** 

**Resa** 

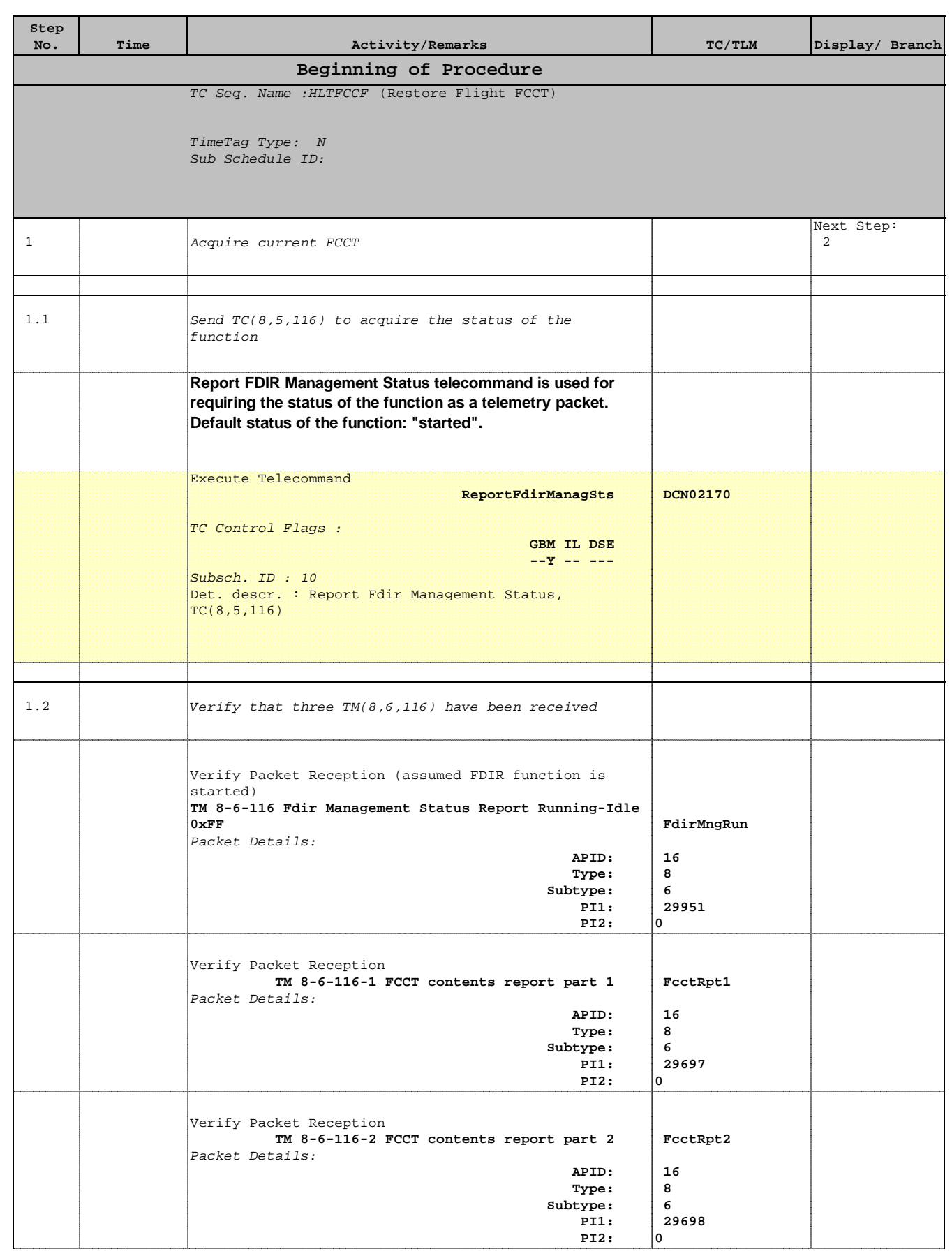

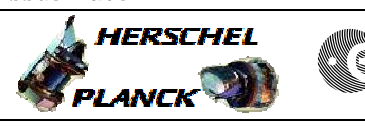

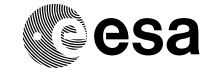

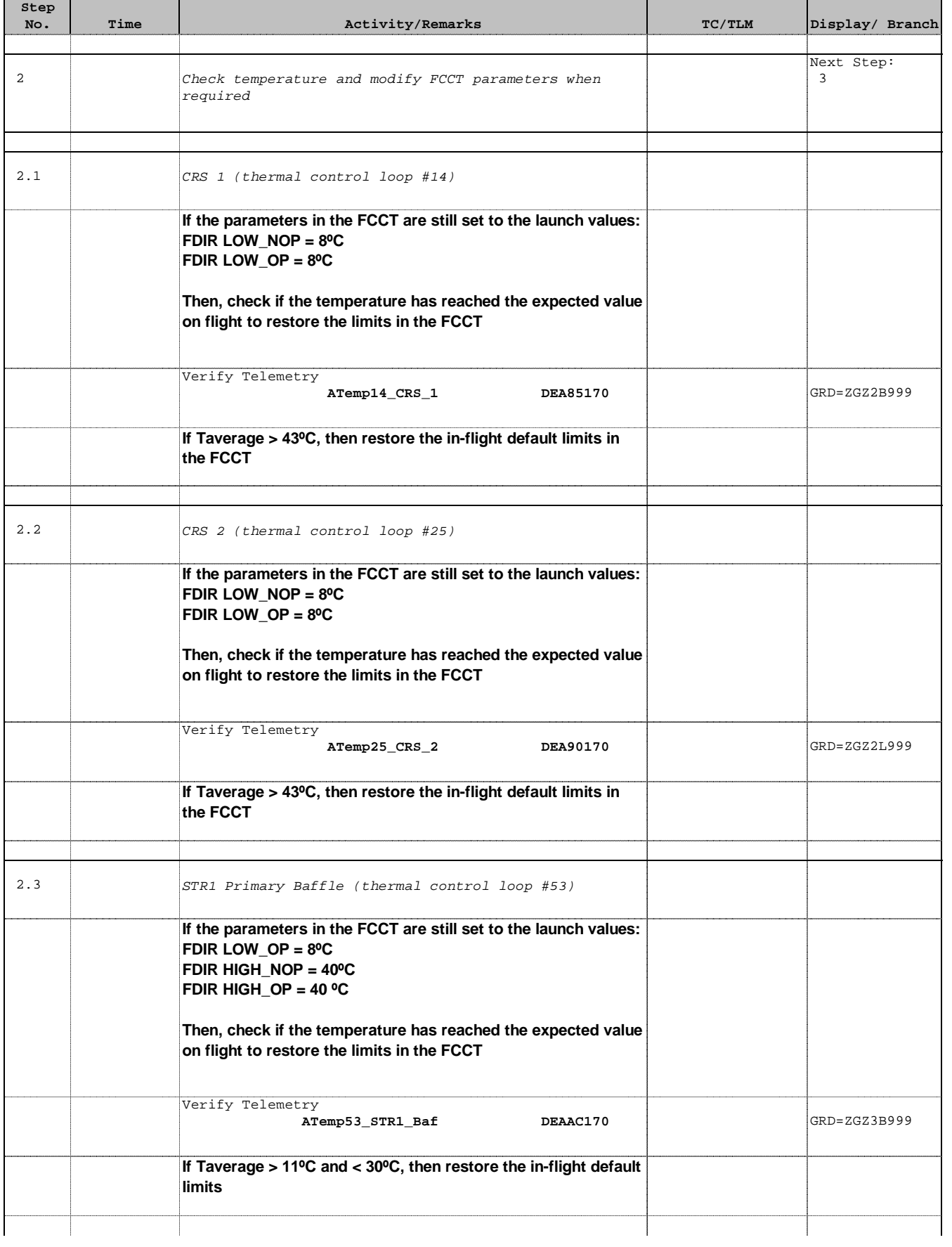

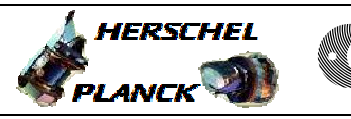

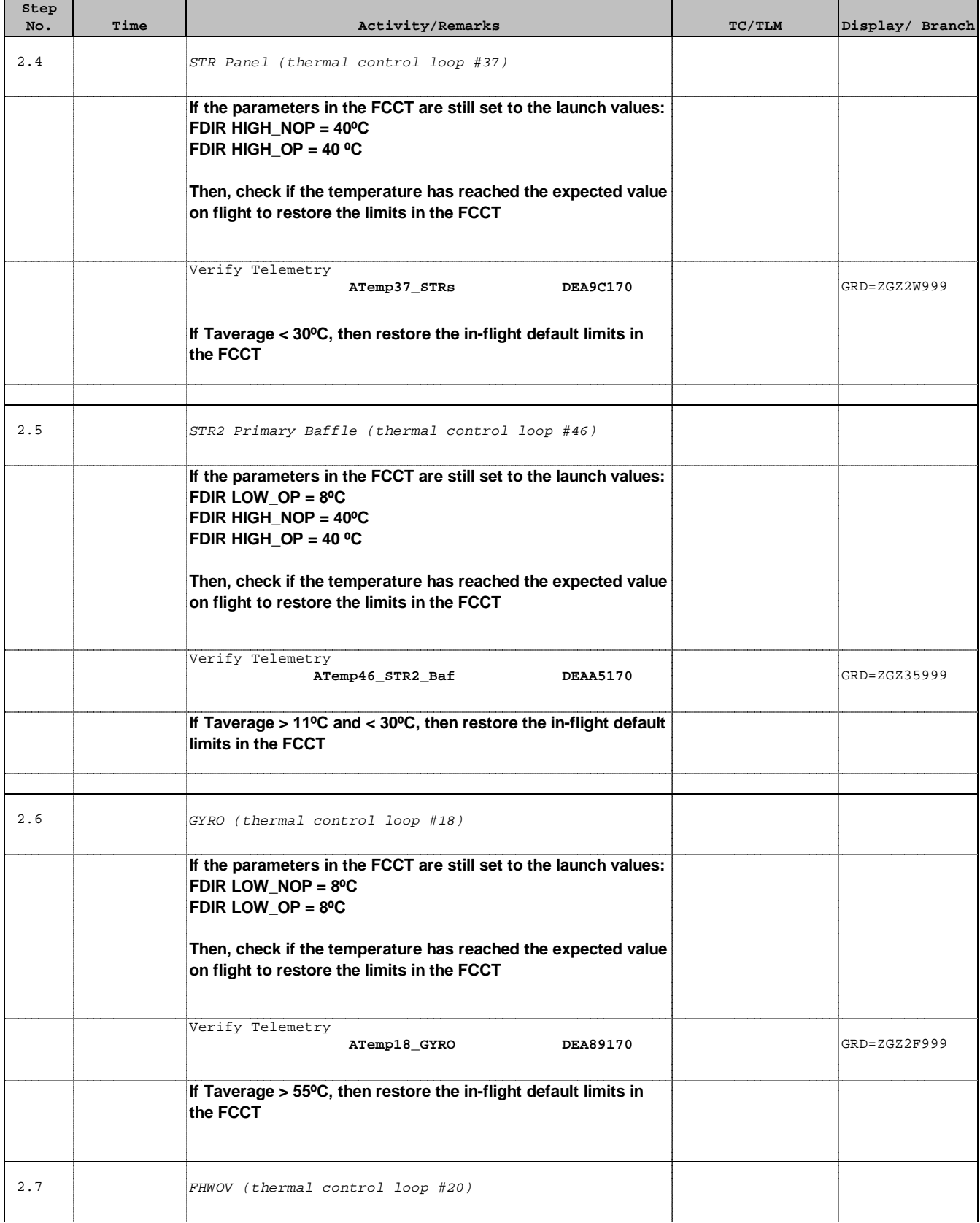

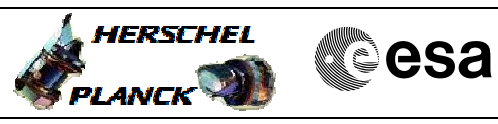

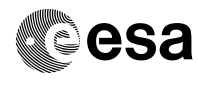

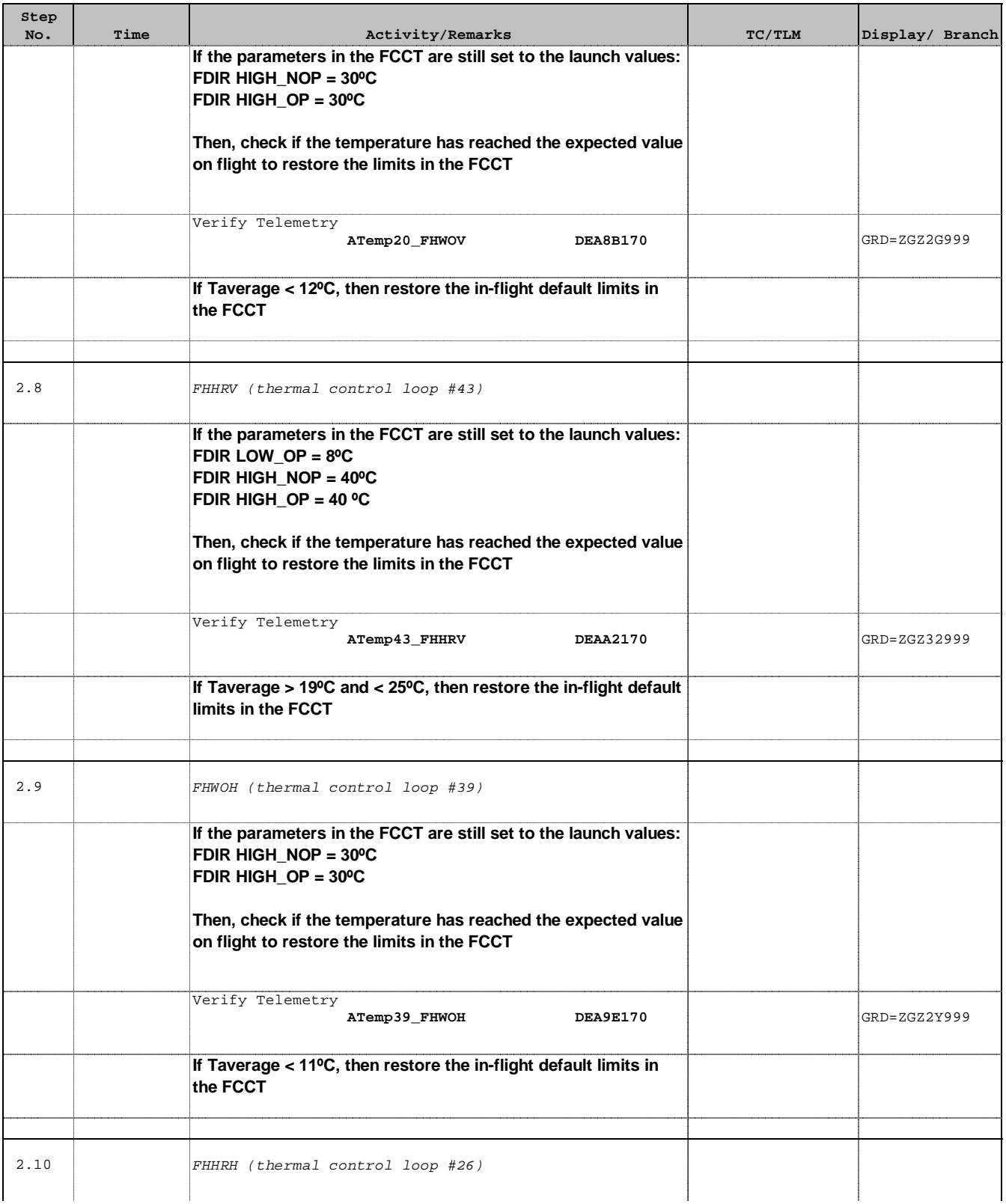

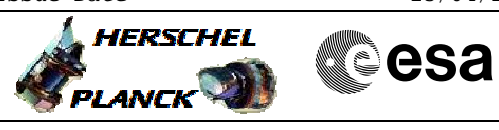

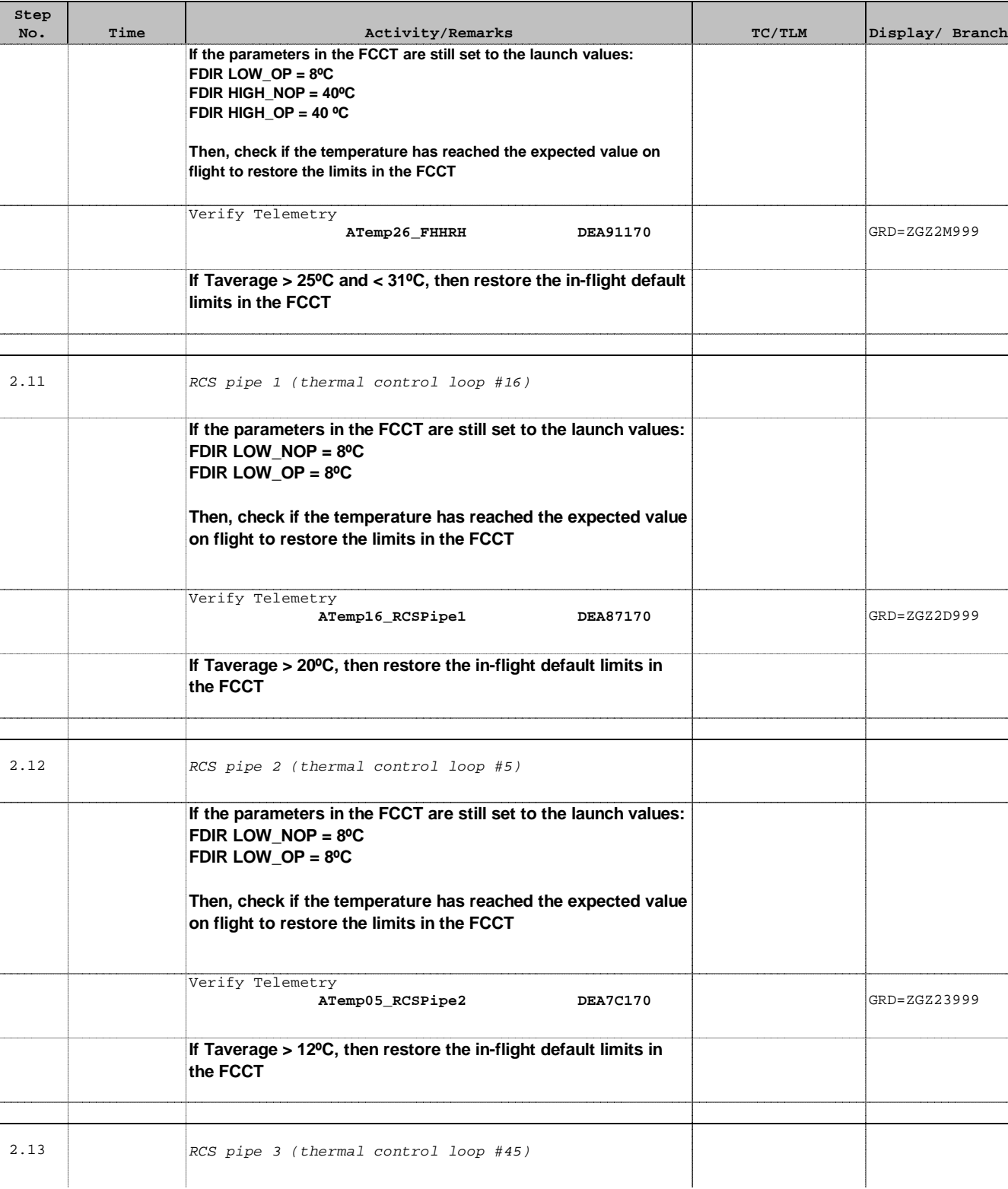

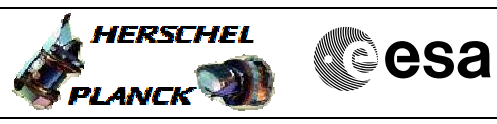

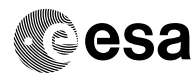

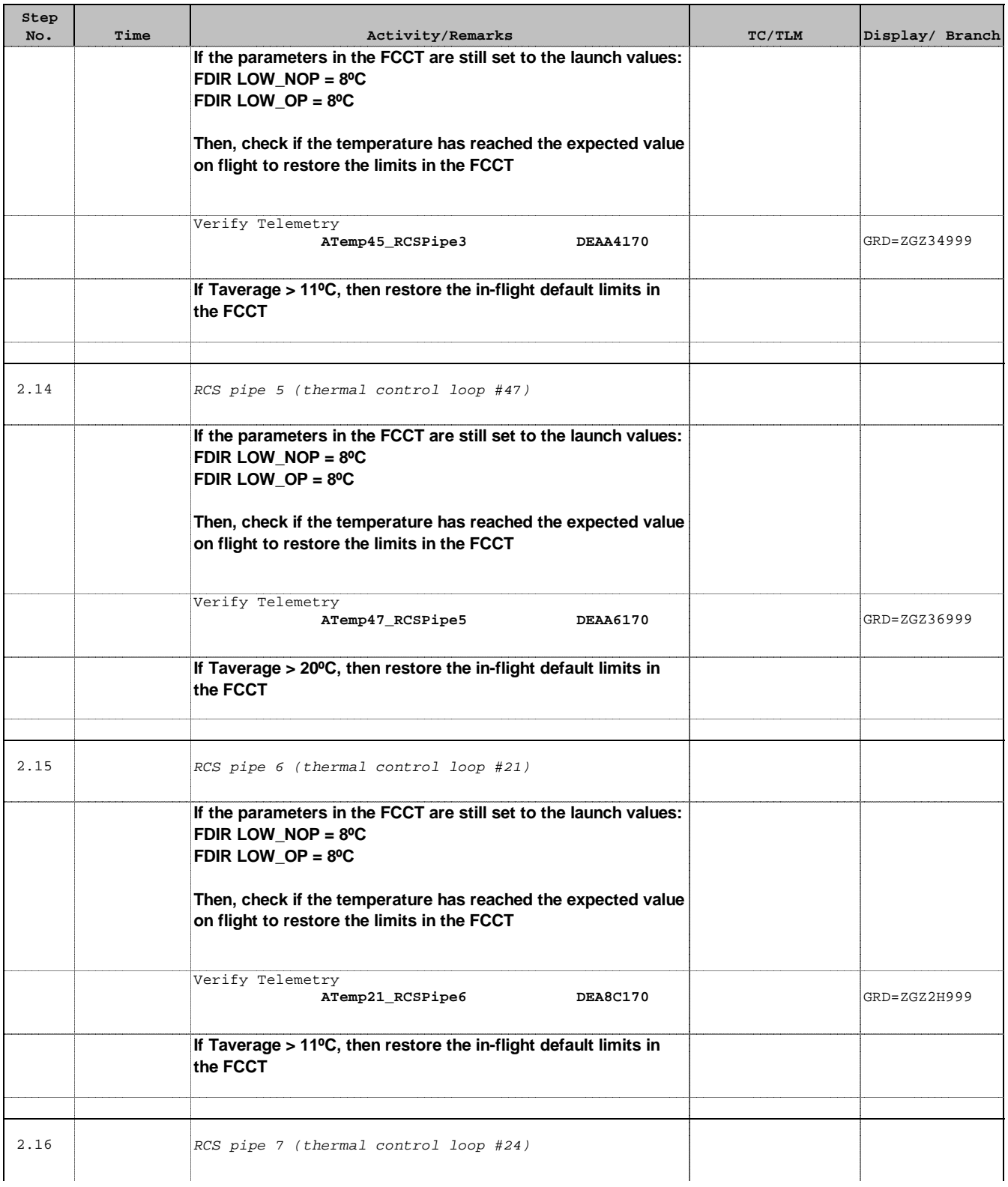

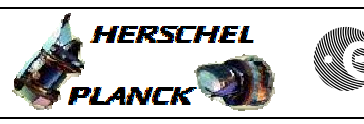

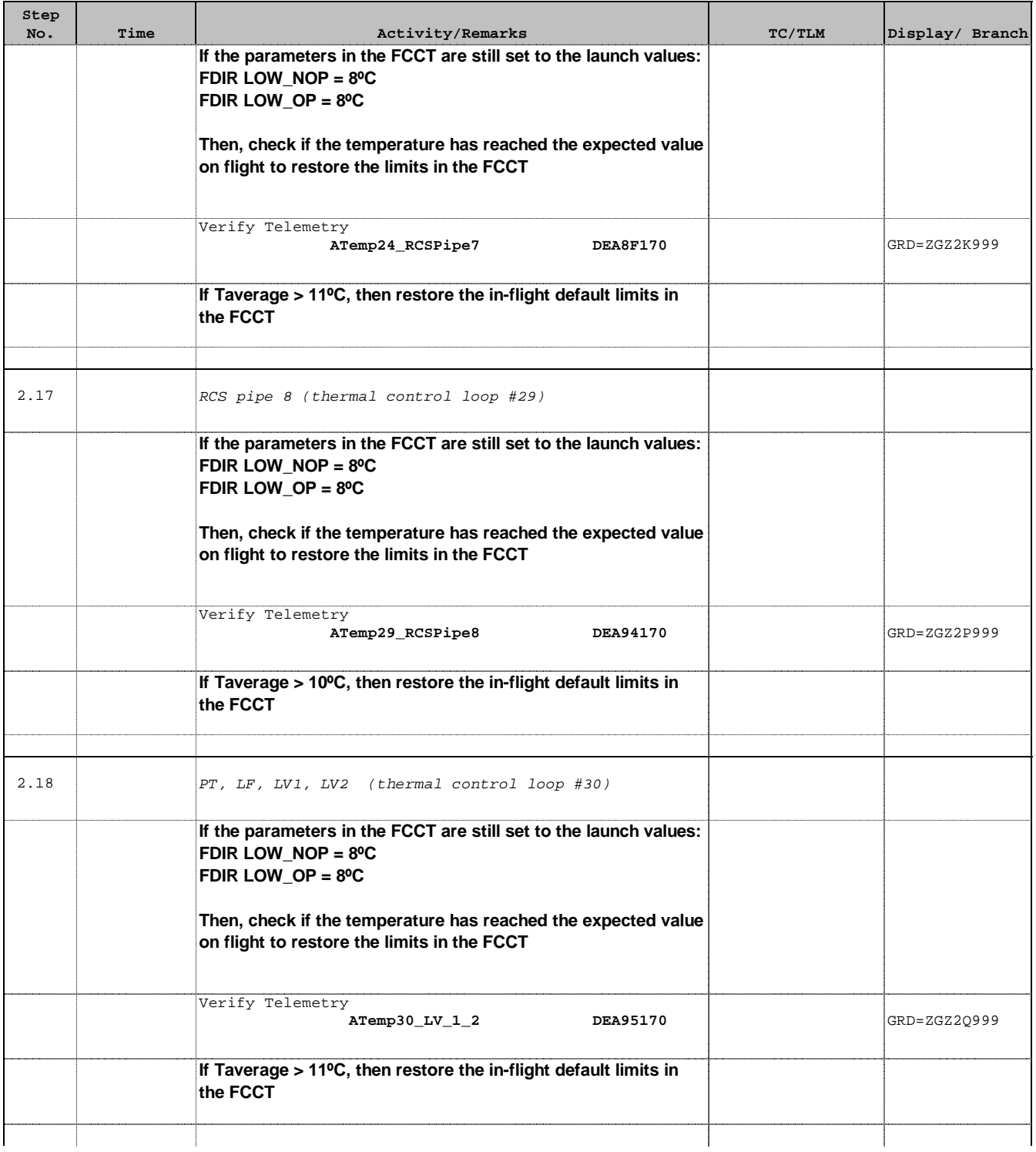

 Restore FCCT parameters in flight File: H\_LEO\_TCS\_FCCF.xls Author: E. Picallo

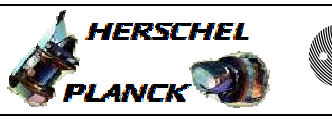

**esa** 

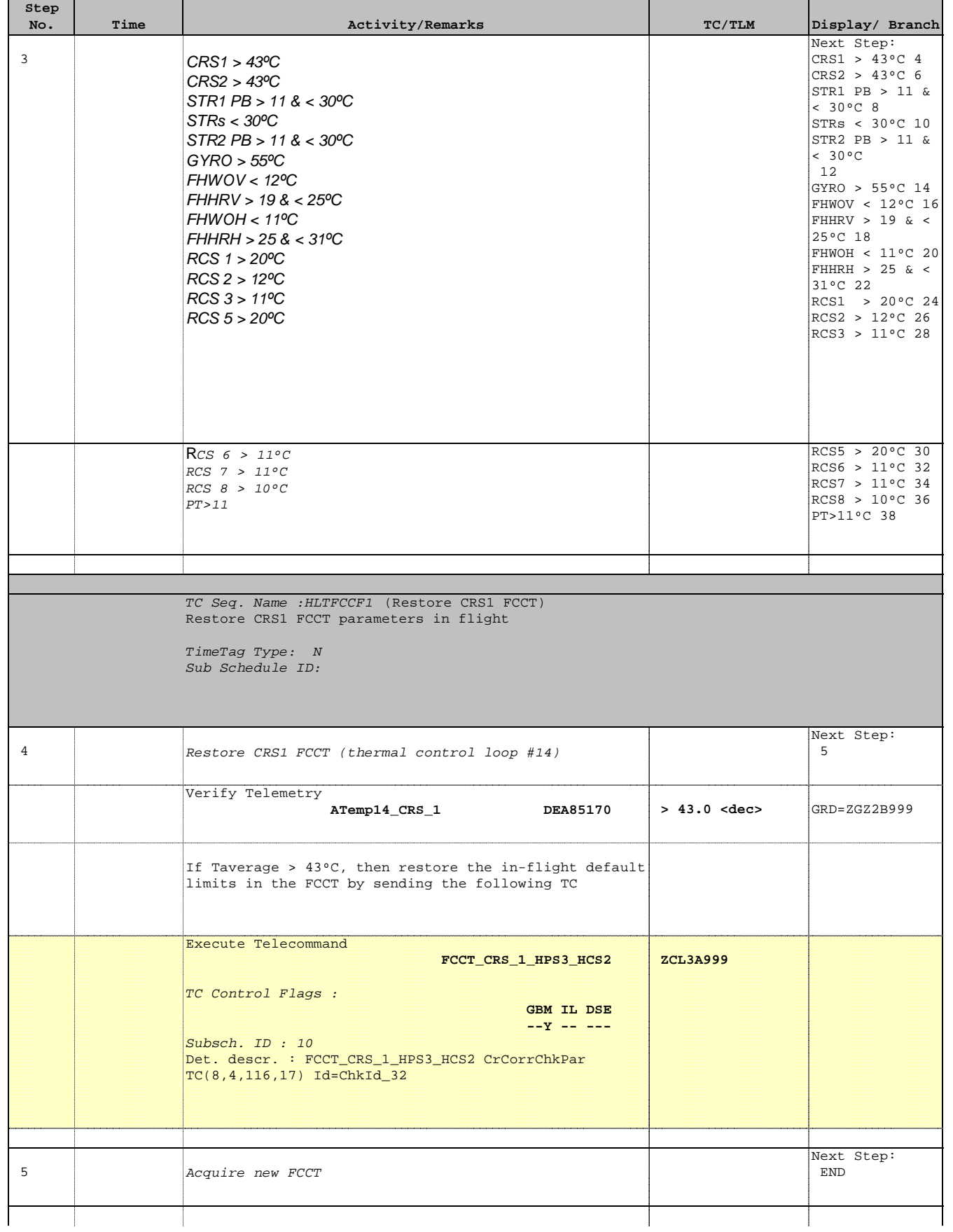

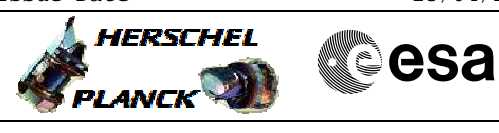

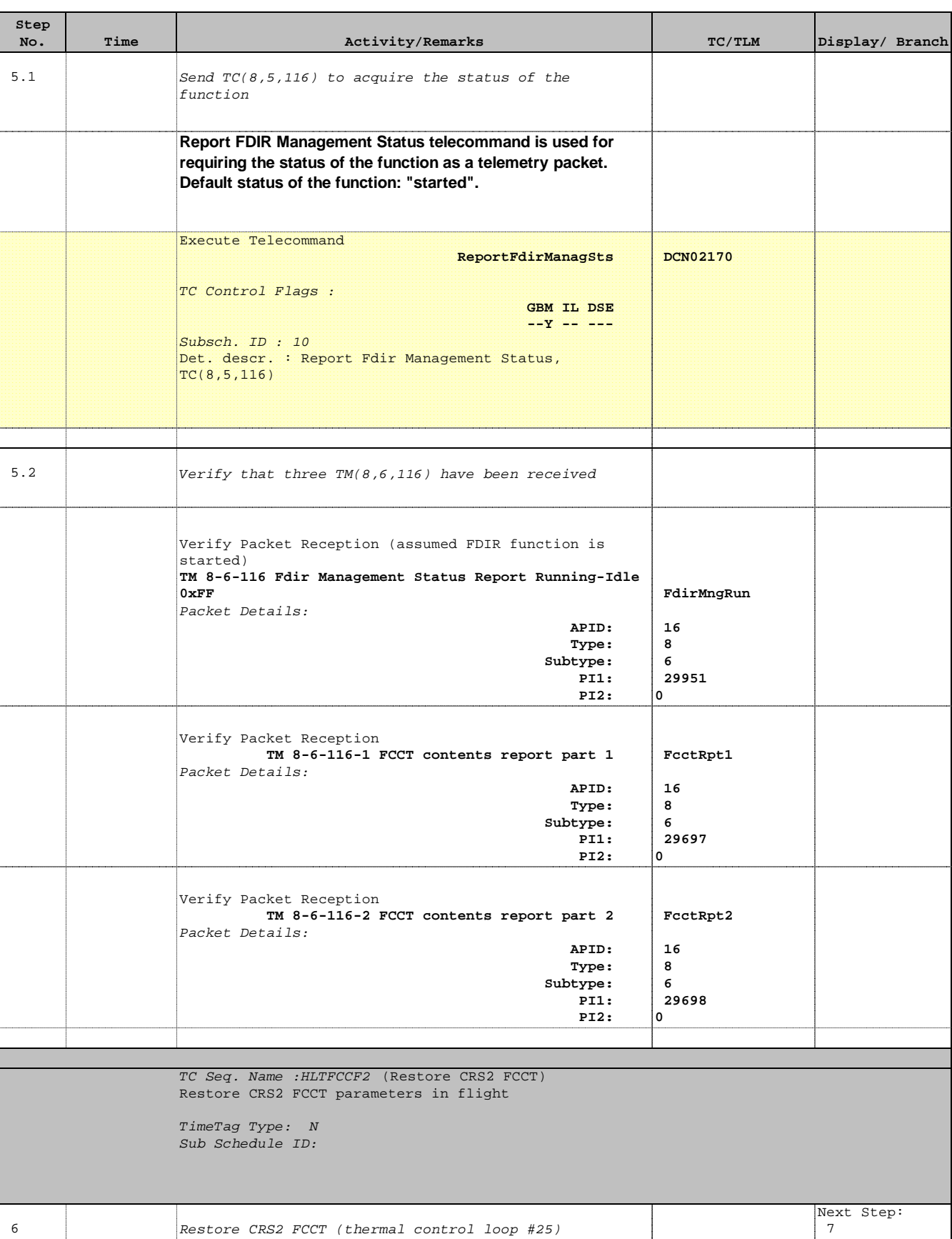

Status : Version 5 - Unchanged Last Checkin: 29/04/09

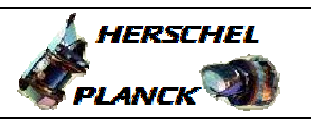

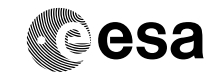

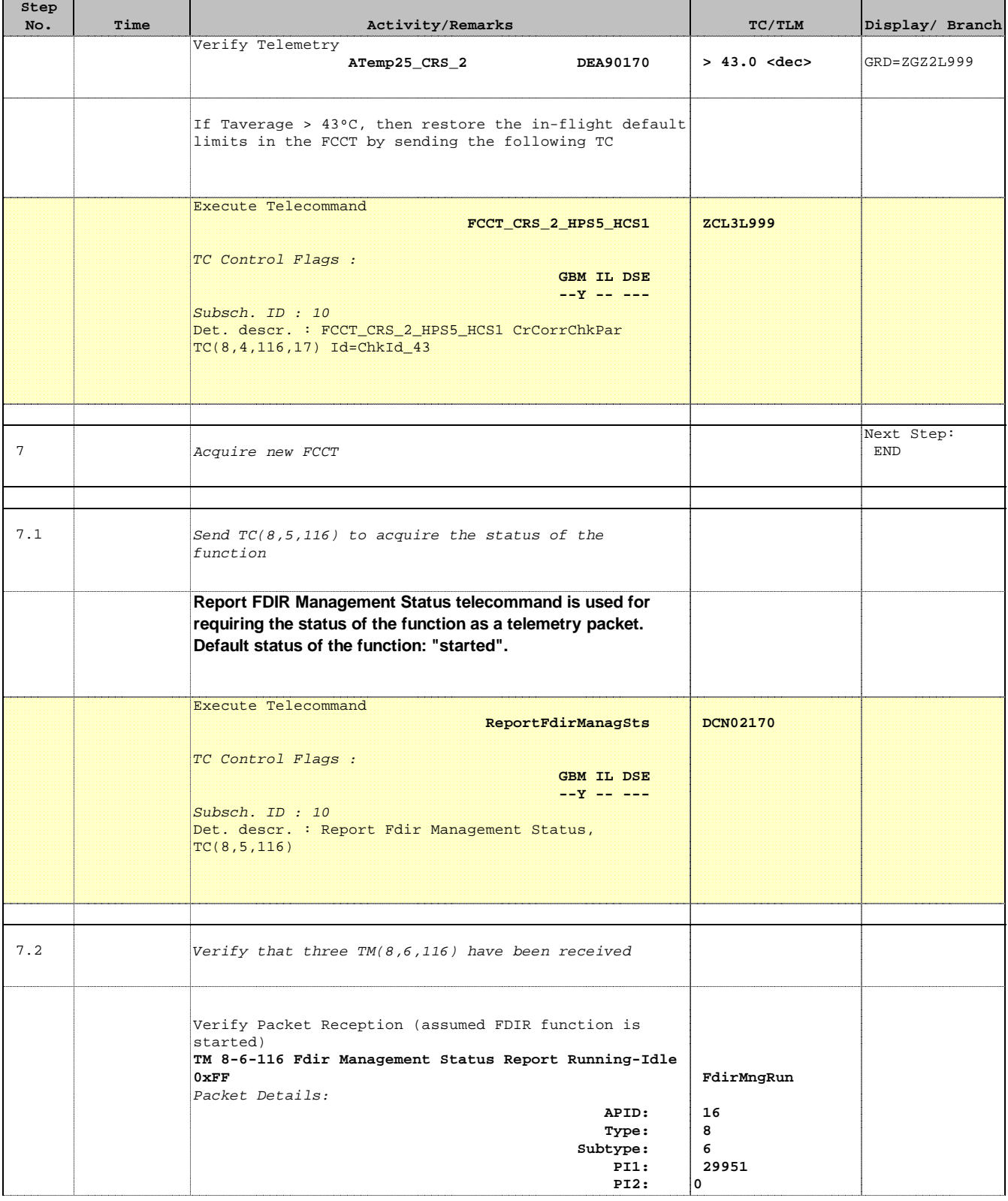

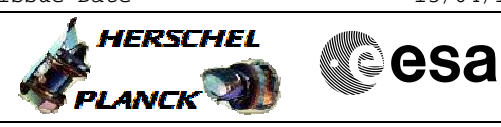

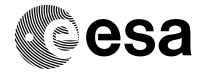

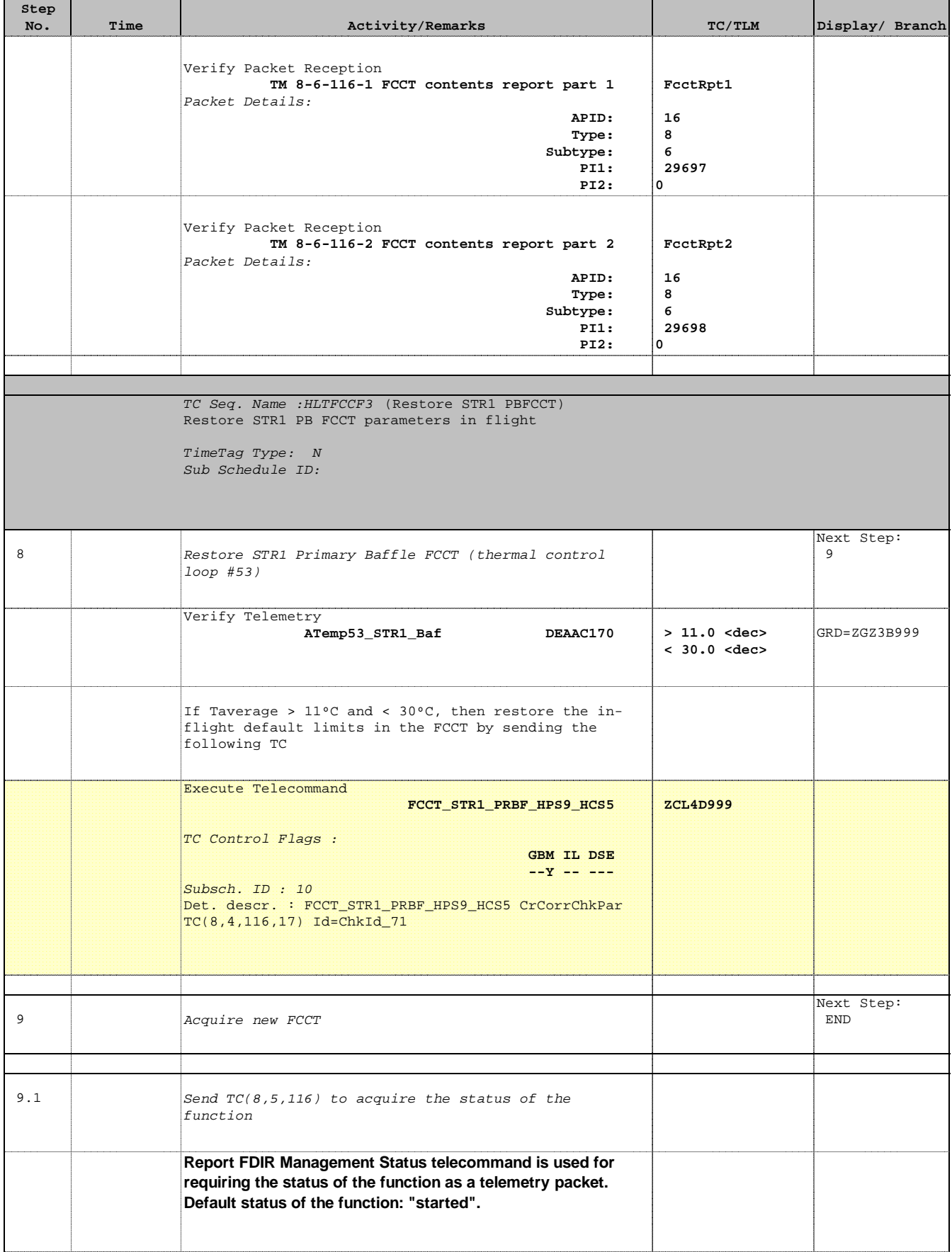

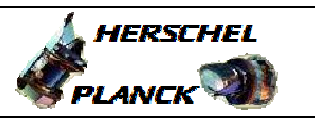

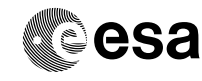

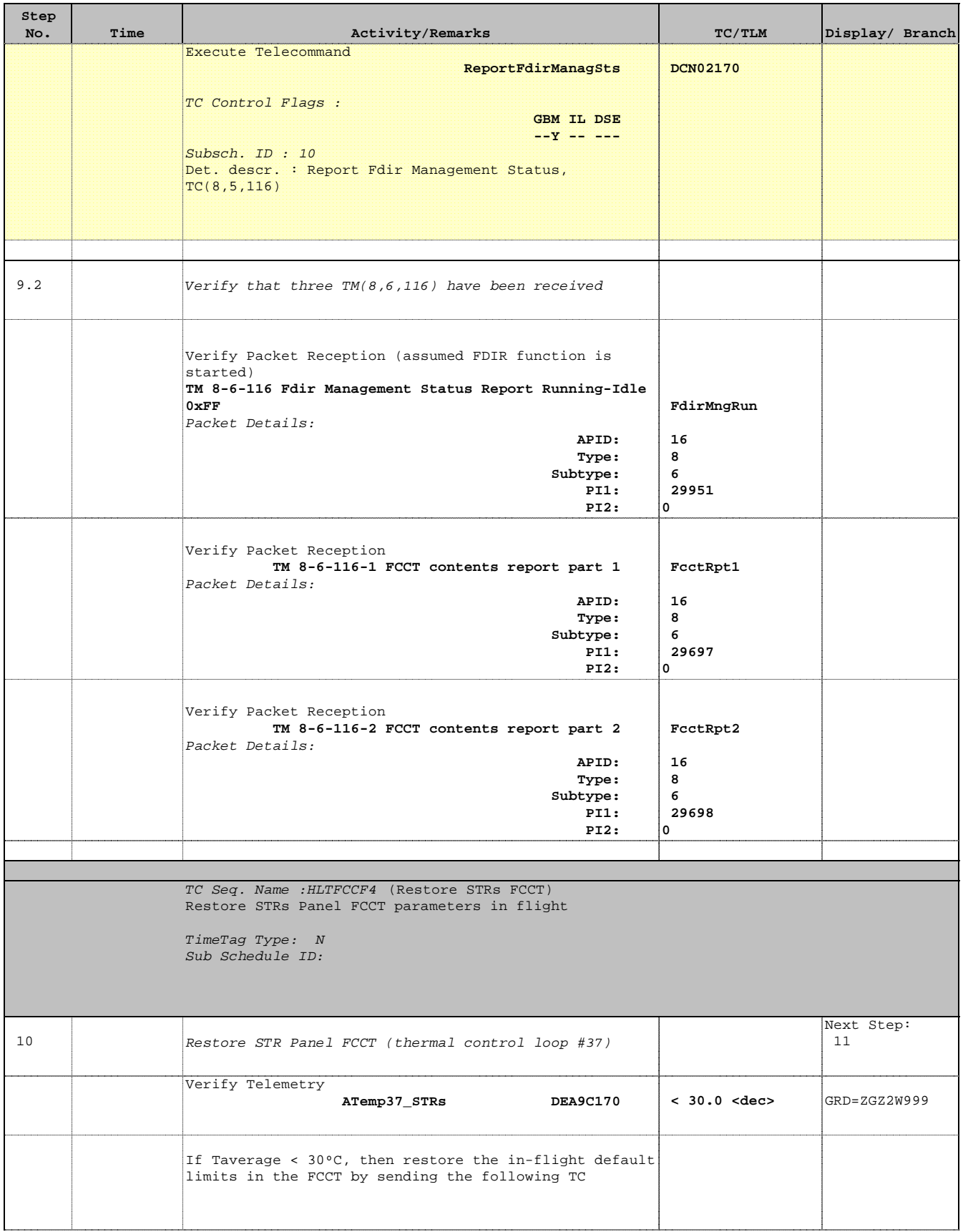

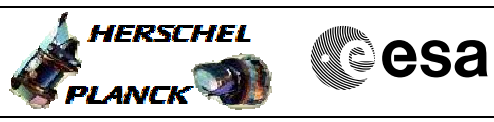

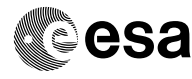

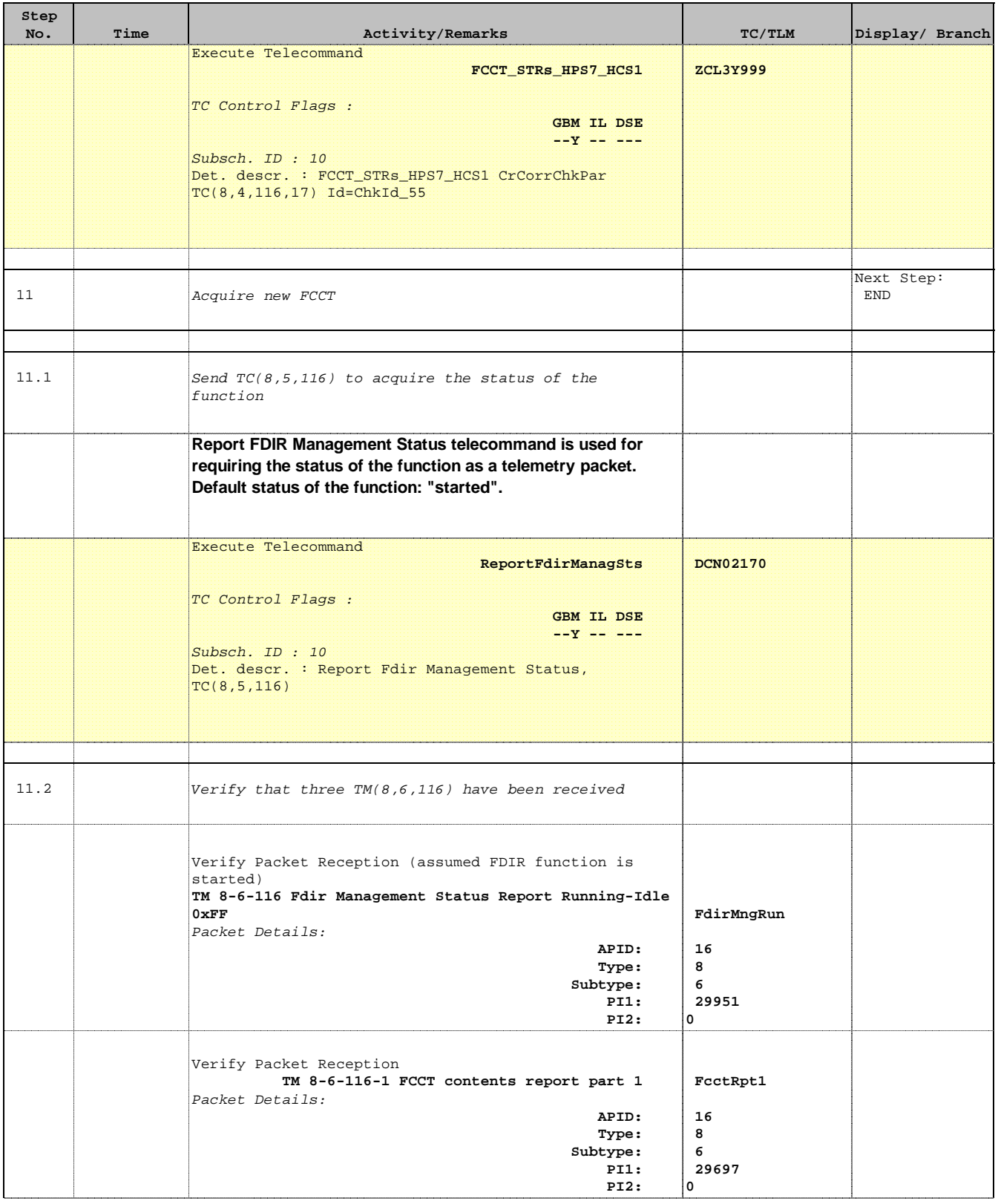

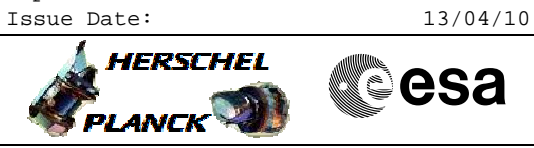

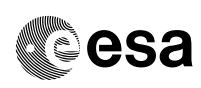

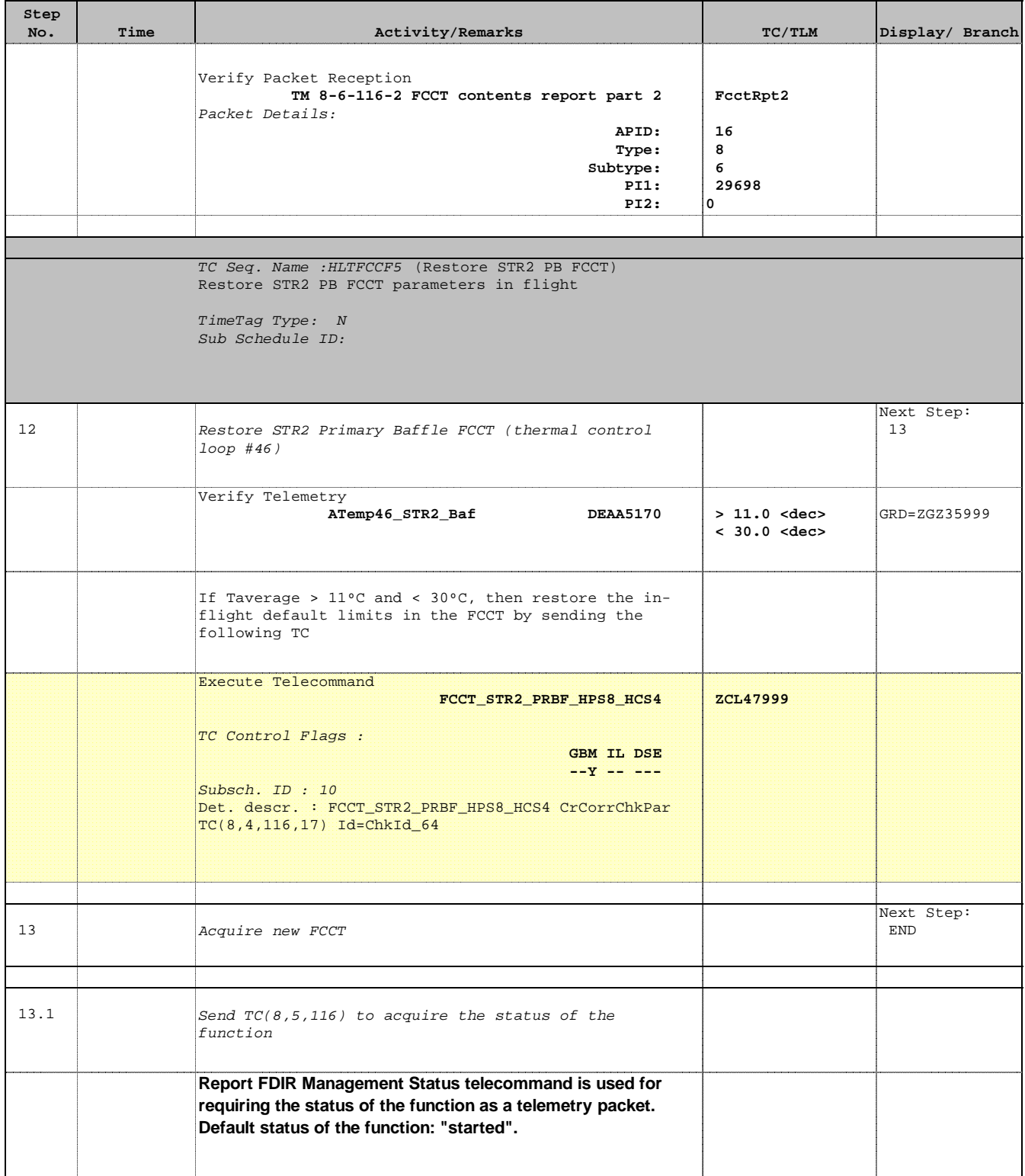

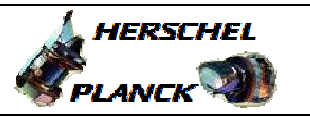

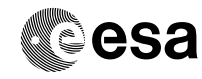

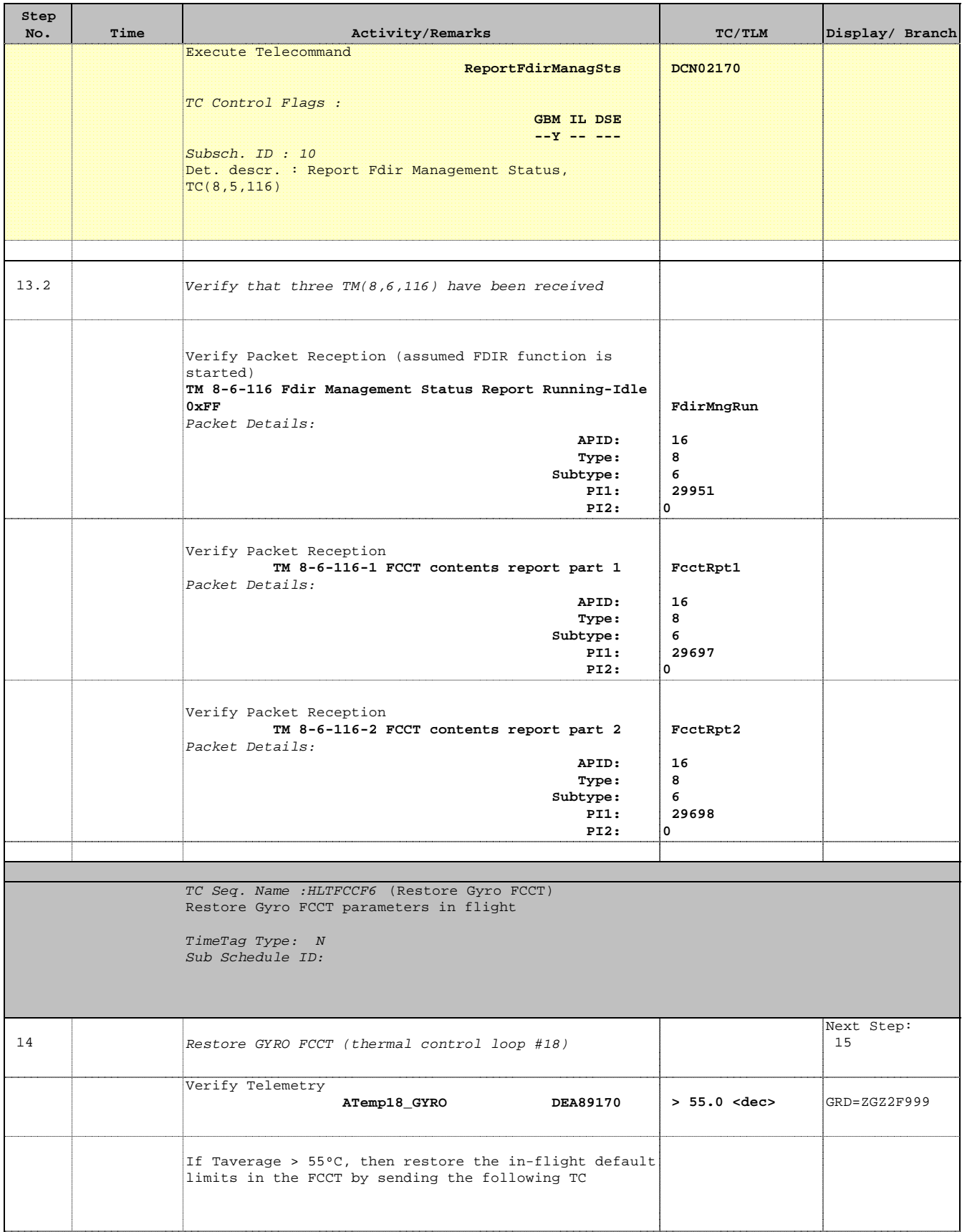

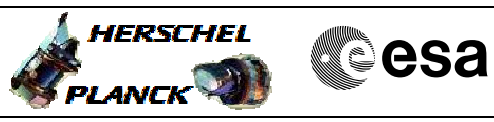

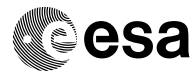

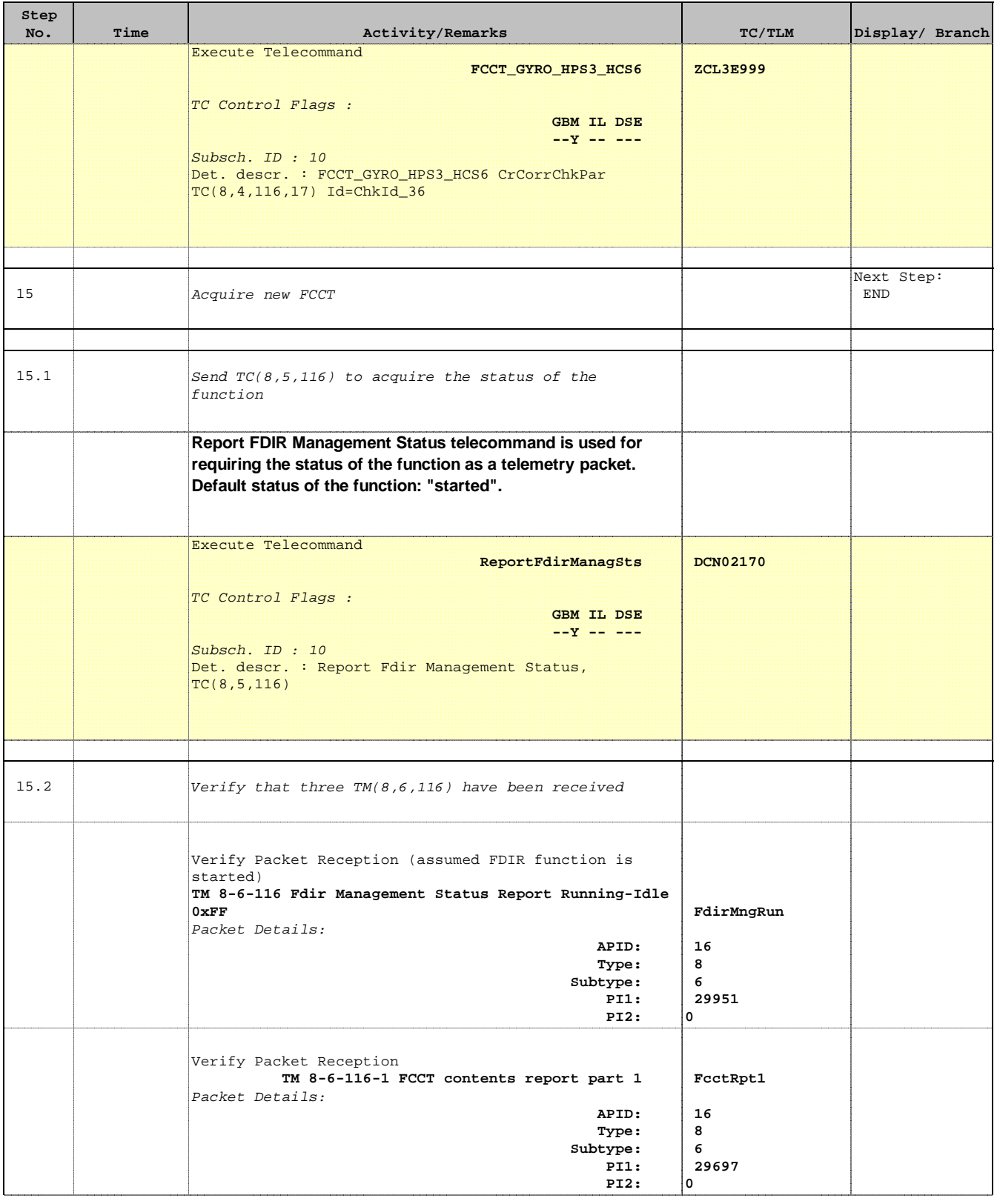

**Step** 

![](_page_20_Picture_2.jpeg)

![](_page_20_Picture_222.jpeg)

TC Seq. Name : HLTFCCF7 Restore FHWOV FCCT para

TimeTag Type: N Sub Schedule ID:

Packet Details:

![](_page_20_Picture_223.jpeg)

 Restore FCCT parameters in flight File: H\_LEO\_TCS\_FCCF.xls Author: E. Picallo

'n

÷

![](_page_21_Picture_2.jpeg)

**CSA** 

![](_page_21_Picture_268.jpeg)

![](_page_22_Picture_2.jpeg)

![](_page_22_Picture_3.jpeg)

![](_page_22_Picture_258.jpeg)

Sub Schedule ID:

![](_page_23_Picture_2.jpeg)

![](_page_23_Picture_3.jpeg)

![](_page_23_Picture_216.jpeg)

![](_page_24_Picture_2.jpeg)

![](_page_24_Picture_3.jpeg)

![](_page_24_Picture_236.jpeg)

![](_page_25_Picture_2.jpeg)

![](_page_25_Picture_3.jpeg)

![](_page_25_Picture_261.jpeg)

![](_page_26_Picture_2.jpeg)

![](_page_26_Picture_3.jpeg)

![](_page_26_Picture_230.jpeg)

![](_page_27_Picture_2.jpeg)

![](_page_27_Picture_188.jpeg)

![](_page_28_Picture_2.jpeg)

![](_page_28_Picture_3.jpeg)

![](_page_28_Picture_261.jpeg)

![](_page_29_Picture_2.jpeg)

![](_page_29_Picture_3.jpeg)

![](_page_29_Picture_229.jpeg)

T

**Step 2008** 

![](_page_30_Picture_2.jpeg)

<u> 1989 - Johann Barbara, martin da kasas a</u>

![](_page_30_Picture_198.jpeg)

![](_page_31_Picture_2.jpeg)

![](_page_31_Picture_3.jpeg)

![](_page_31_Picture_261.jpeg)

![](_page_32_Picture_2.jpeg)

![](_page_32_Picture_3.jpeg)

![](_page_32_Picture_229.jpeg)

![](_page_33_Picture_2.jpeg)

![](_page_33_Picture_191.jpeg)

![](_page_34_Picture_2.jpeg)

![](_page_34_Picture_3.jpeg)

![](_page_34_Picture_259.jpeg)

![](_page_35_Picture_2.jpeg)

![](_page_35_Picture_3.jpeg)

![](_page_35_Picture_229.jpeg)

![](_page_36_Picture_2.jpeg)

![](_page_36_Picture_188.jpeg)

![](_page_37_Picture_2.jpeg)

![](_page_37_Picture_3.jpeg)

![](_page_37_Picture_216.jpeg)

![](_page_38_Picture_912.jpeg)